Microsoft Word 2013 [Instruction](http://c.wordmixmans.ru/d.php?q=Microsoft Word 2013 Instruction Manual) Manual [>>>CLICK](http://c.wordmixmans.ru/d.php?q=Microsoft Word 2013 Instruction Manual) HERE<<<

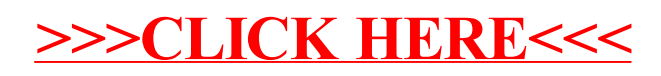